SAMPLE QUESTION WITH ANSWERS

## (PRACTICE QUESTIONS)

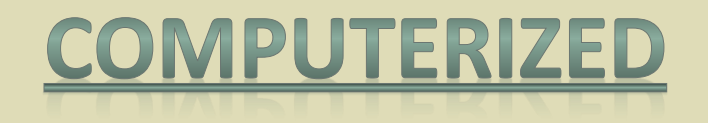

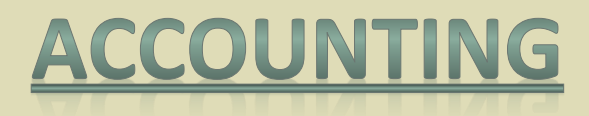

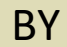

## DR. VISHAL SAXENA

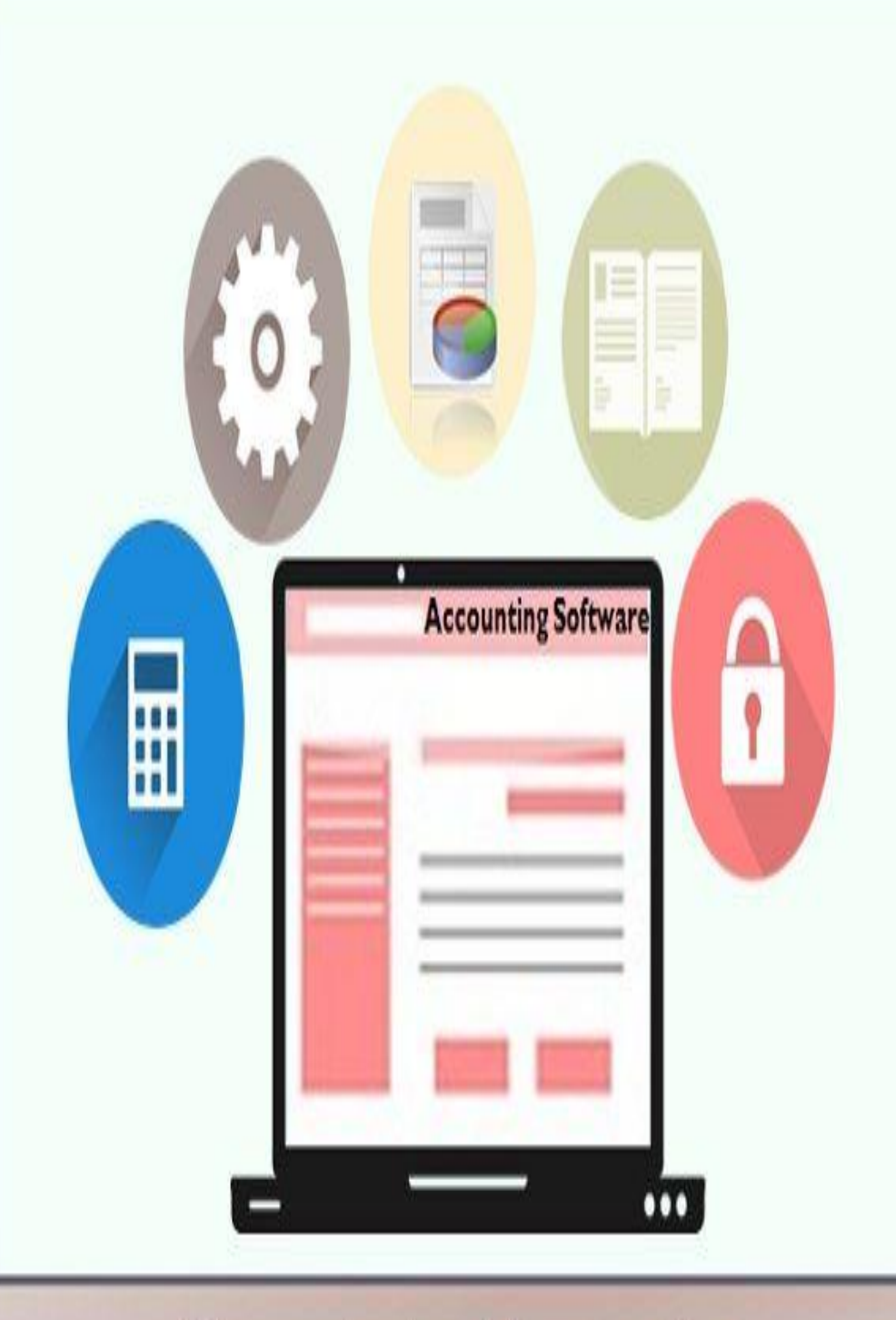

Computerized Accounting

## **Practice Questions with Answers:**

Q1. TCS stands for:

Ans. Tax Collected at Sources

Q2. Financial year normally ends:

Ans. 31<sup>st</sup> March

Q3. Types of computerized accounting:

Ans. Ready to use software, customized software and Taylor made software

Q4. Ritik wants to install a computerized accounting system, but his is low. Which software he should opt?

Ans. Ready to use software

Q5. Home screen of tally is also known as:

Ans. Gateway of tally

Q6. Famous software of computerized accounting are:

Ans. Tally, busi, munimji etc.

Q7. Reversing journal is:

Ans. Unconventional voucher

Q8. Liveware of the computer system are:

Ans. System analysts, programmers and operators

Q9. For creating a new company, we use

Ans.  $Alt + F3$ 

Q10. Cost of installation is very high in case of:

Ans. Taylor made software

Q11. What is an advantages of computerized accounting system:

Ans. High speed and high reliability

Q12. Which type of reports are prepared monthly in tally?

Ans. Trail Balance

Q13. Company restore option is available in:

Ans. Company information

Q14. Branch/Division is a group defined under:

Ans. Liabilities

Q15. A credit note is sent by:

Ans. Seller to buye

Q16. Create a new company in tally from company info menu is possible by selecting:

Ans. Create Company

Q17. Which options is used to make changes in created groups of ledgers in tally?

Ans. Alter

Q18. 'Inventory books' is used to vies:

Ans. Stock items and group summary

Q19. Which option is used to copy company data into pen drive: Ans. Back up

Q20. Which is the shortcut key to zoom TDS challan?

Ans. Alt + Z

Q21. Which key is used post entry debit note in tally

Ans. Ctrl + F8

Q22. Which key is used to create purchase order?

Ans. Alt + F4

Q23. Optional voucher is a type of:

Ans. Unconventional Voucher

Q24. Salary account comes under which head:

Ans. Indirect Expenses

Q25. Which shortcut key is used to change current date from home screen of tally?

Ans. F2